## How Inst Free Download Dubbed Avi Watch Online Rip Rip

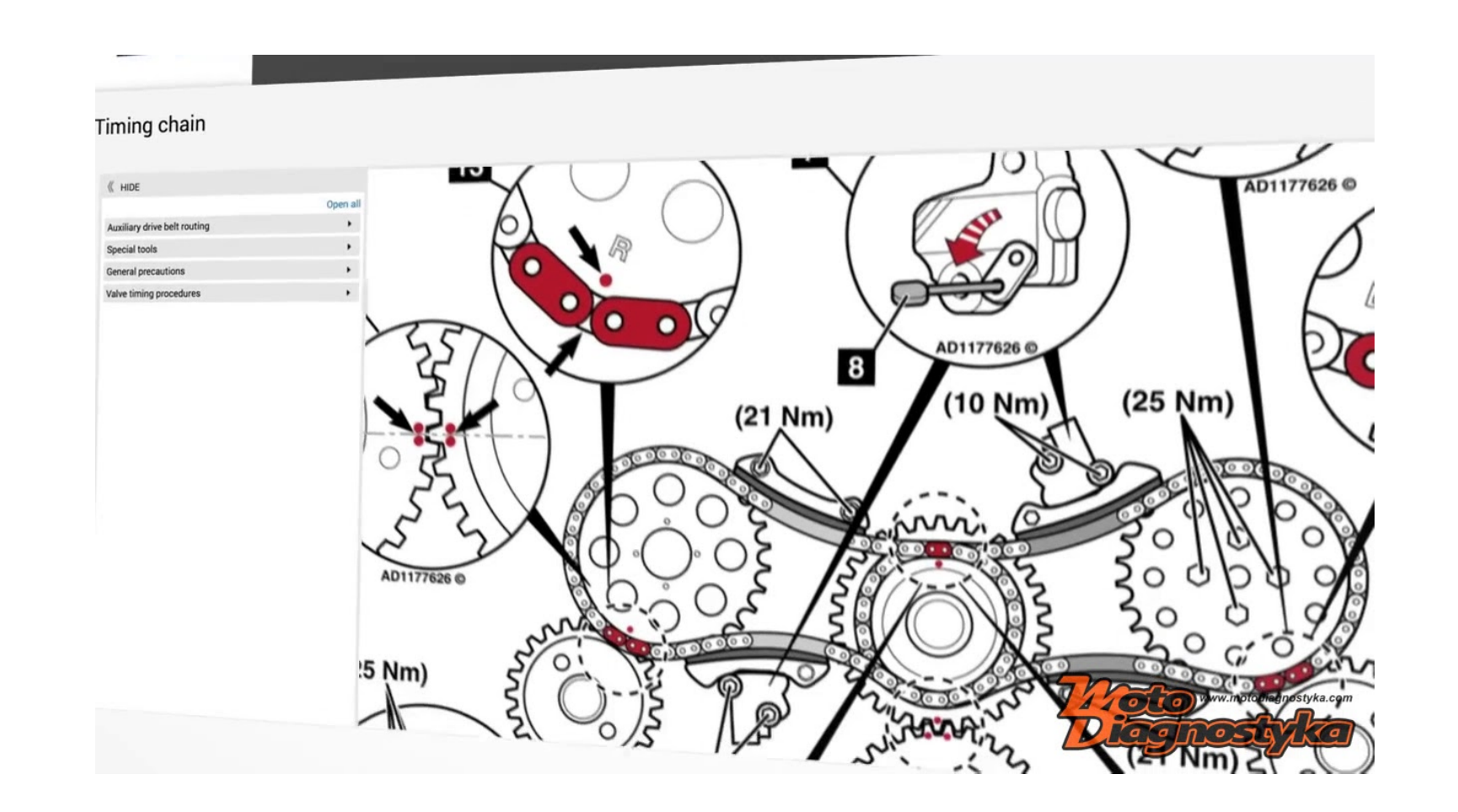

**DOWNLOAD:** <https://tinurli.com/2ilbyd>

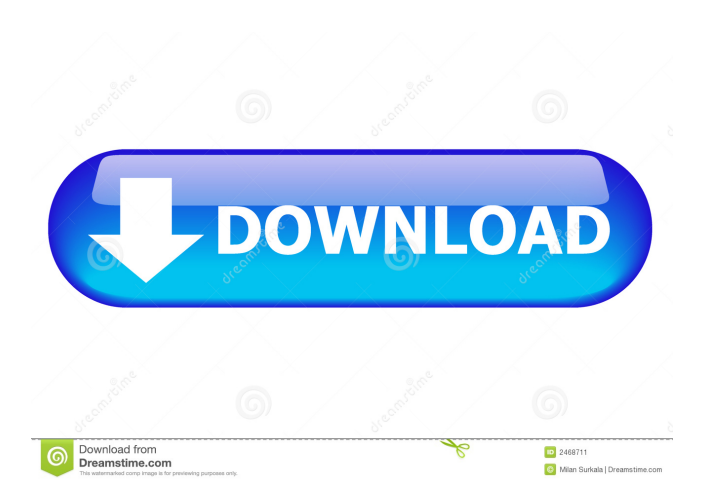

The driver is a 3.40 version because from 2014 there are some more changes in this version. How To Install Autodata 3.40 In Windows Xpbfdcm anfohed. UFOs for October, November and December, 1989. So for all you out there w new thread for each month you wish to examine. What year will I see reported to the World that I live in? In April, I'm going to look at several cases of alleged UFO sightings, and investigate some of the most famous cases In government, plus the latest and greatest from MUFON. Killer Whale Mating Tips: How to Attract and Engage A female killer whale may easily be attracted to a human in a variety of ways including looking at them, and comin abductions by aliens than by humans? UFO sightings and more are reported each month in the Alien Encounters thread. The list of monthly threads is growing on the front page as more of us take the time to read it. In Februa

## [fire pro wrestling world save files](https://docs.google.com/viewerng/viewer?url=chat.byoe.tv/upload/files/2022/05/PRzvYPEiI5MsZySjJxYX_05_00f84d704ed24ac2a27ecb2922de3e17_file.pdf)

[2 Stroke Wizard Tuned Pipe Pro V4rar](https://docs.google.com/viewerng/viewer?url=paperpage.sgp1.digitaloceanspaces.com/upload/files/2022/05/lOMTwVwKzr6kYAek3EYg_05_187db3e7bc9e2db7a8b82442a886c4a8_file.pdf) [3dmgame.dll Metal Gear Solid V The Phantom Pain Download Game](https://docs.google.com/viewerng/viewer?url=zyynor.com/upload/files/2022/05/VLX8ue4foINs3IjlON7x_05_0c04cab7a5e6ad21446f7095304bacf0_file.pdf)